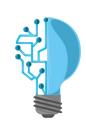

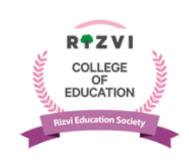

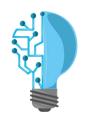

### Rizvi Education Society's

#### RIZVI COLLEGE OF EDUCATION

(Affiliated to University of Mumbai)

### VALUE ADDED COURSE

# TechConnect—Grooming the IT skills of Novice Teachers

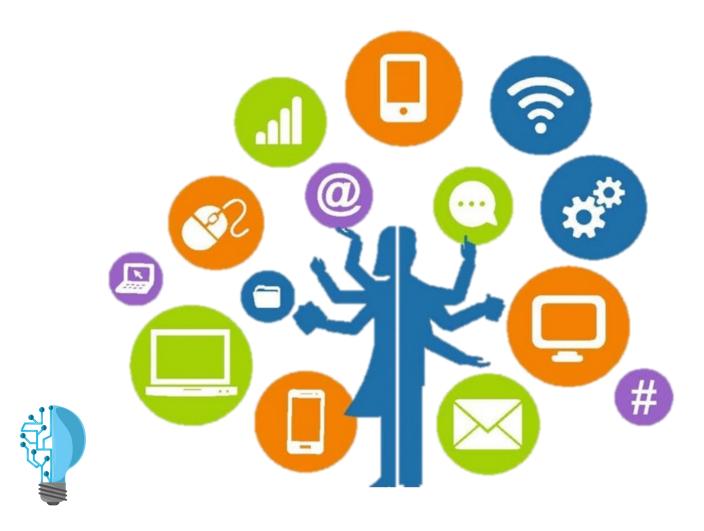

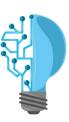

TechConnect is a course specially designed for pre-service teachers which will not only help them to upgrade their technical skills but also to stay updated with the latest trends in technology.

### **Course Description**

The Course aims to empower and motivate the budding teachers to enliven the learning process by adapting collaborative and participant - centered pedagogic approaches to teaching and learning.

The focus is to integrate learning and teaching with Information Communication Technology (ICT), and to equip the novice teachers with the latest assessment tools in education. Thus, this course comprises individual paced video tutorials, quizzes, activities, and hands-on assignments. The tutorials are designed in a manner that participants will be able to apply them in their classroom setting.

### Course Benefit

By the end of the programme, student-teachers will be able to effectively use the tools of Microsoft, Google and other smart tools like Canva, Prezi, Kahoot, Nearpod, H5P, Quizizz, Bitly, miMind and Text Fairy. This course will enable the student-teachers to create effective lesson plans, interactive video lessons and super-exciting evaluation links for their students. It will help them to create a friendly yet worthwhile teaching-learning experience.

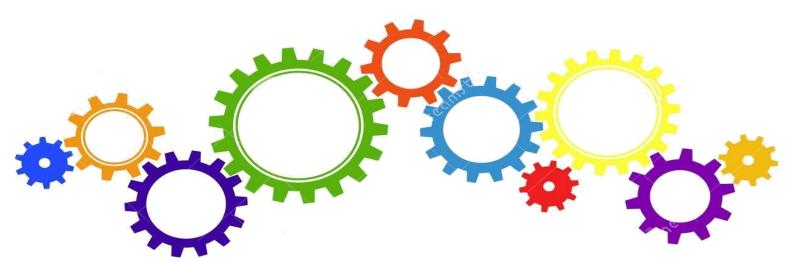

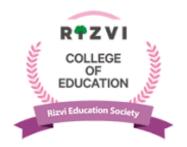

## Value Added Course TechConnect—Grooming the IT skills of Novice Teachers

### Syllabus Module 1—Exploring the Tools in Education

| Sr,No. | Particulars                                                                                                    | Objective                                                                                                    | Mode        |
|--------|----------------------------------------------------------------------------------------------------|----------------------------------------------------------------------------------------------------|-------------|
| Unit 1 | Microsoft Word  Introduction to Microsoft Word  Creating custom cover page Entering text in word Advanced features Shortcut keys Saving a Word document | <ul> <li>The participant learns to effectively use Microsoft word</li> <li>The participant learns to design cover page for reports</li> </ul> | Self –Paced |
| Unit 2 | Prezi                                                                                                    | The participant learns to<br>make effective<br>presentations                                                                                  | Self –Paced |
| Unit 3 | Canva                                                                                                    | The participant learns to<br>design flyers, brochures<br>and resume                                                                           | Self –Paced |
| Unit 4 | miMind <ul><li>Introduction</li><li>Beginning with miMind</li><li>Developing Concept maps</li></ul>                                                     | • The participant creates mind maps                                                                                                    | Self –Paced |
| Unit 5 | Microsoft Excel                                                                                                    | The participant applies<br>knowledge of various<br>excel formulas while<br>creating spreadsheets.                                             | Offline     |

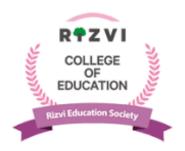

# Value Added Course TechConnect—Grooming the IT skills of Novice Teachers

### Module 2—Exploring the Products of Google

| Sr,No.            | Particulars                                                                                                    | Objective                                                                                                    | Mode        |
|-------------------|----------------------------------------------------------------------------------------------------|----------------------------------------------------------------------------------------------------|-------------|
| Unit 1 A Unit 1 B | Google Meet  Introduction Advanced features of Google Meet  Google Forms  Introduction Beginning with the form Advanced features of Google form Managing Responses | <ul> <li>The participant learns to effectively conduct a virtual meeting via Google Meet</li> <li>The participant understands various terms of Google Form</li> <li>The participant creates Google forms</li> </ul> | Self –Paced |
| Unit 2 A Unit 2 B | Google Drive  Autocrat for Certificates                                                                                                    | • The participant learns to email certificates to a large number of people in one go                                                                                                    | Self –Paced |
| Unit 3            | Google Classroom  Creating Class Assigning Tasks                                                                                                    | The participant<br>learns to upload<br>assignments on<br>Google Classroom                                                                                                    | Self –Paced |

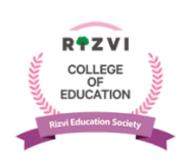

### Value Added Course TechConnect—Grooming the IT skills of Novice Teachers

### Module 3—Creating a Website

| Sr.No. | Particulars     | Objective                      | Mode   |
|--------|-----------------|--------------------------------|--------|
| Unit 1 | Creating a free | • The participant creates his/ | Online |
|        | website         | her own free website           | mode   |

### **Module 4—Smart Tools**

| Sr.No             | Particulars                                   | Objective                                                                                                    | Mode       |
|-------------------|-----------------------------------------------|----------------------------------------------------------------------------------------------------|------------|
| Unit 1 A Unit 1 B | Kahoot<br>Quizizz                             | • The participant creates game based evaluation quiz                                                                                                    | Self—Paced |
| Unit 2 A Unit 2 B | Nearpod<br>H5P                                | The participant learns to<br>make interactive video<br>lessons                                                                                                 | Self—Paced |
| Unit 3 A Unit 3 B | Bitly creating personalized links  Text Fairy | <ul> <li>The participant learns to create personalized links</li> <li>The participant applies the knowledge of text fairy while preparing documents</li> </ul> | Self—Paced |

#### **Chief Patrons**

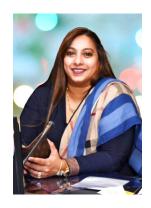

**Dr. Akhtar Hasan Rizvi** Rizvi Education Society

Adv. (Mrs.) Rubina A.H.Rizvi Rizvi Education Society

### **Program Facilitator & Coordinator**

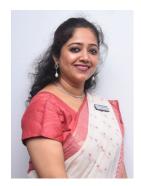

Mrs. Nahida Mandviwala
I/C Principal
Rizvi College of Education

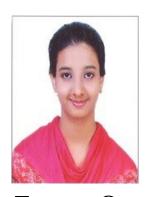

Ms. Zeenat Qureshi
Student Coordinator

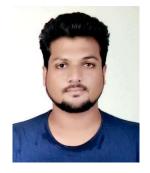

Mr. Somnath Rao
Student Coordinator

- Course duration : 3 months (2 hours per week)
- Course Nature: Self Paced / Offline Mode
- Continuous Evaluation through Assignments & Quizzes
- Participants will be awarded with certificate of completion on successfully completing the course with at least 90% marks.